Kinder- und Jugendordnung der Spielvereinigung Gustorf-Gindorf e.V

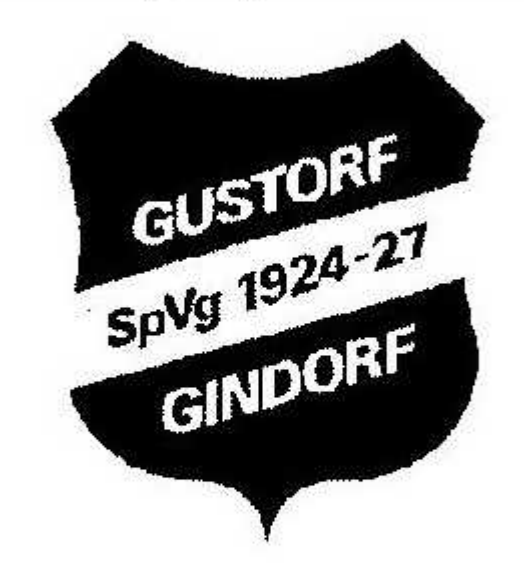

Diese Kinder- und Jugendordnung ergeht im Rahmen des § 20 Abs. 4 der Vereinssatzung der SpVg Gustorf-Gindorf e.V.

§ 1 Name und Mitgliedschaft

Mitglieder der SpVg Gustorf-Gindorf -Jugendabteilung- sind alle Kinder und Jugendliche, sowie die gewählten bzw. berufenen Mitarbeiter der Jugendabteilung, ebenso wie passive Mitglieder die durch Zahlung des Beitrags der Jugendabteilung angehören.

Die Fußballjugendabteilung ist Bestandteil der SpVg Gustorf-Gindorf e.V. und erkennt die Satzung voll an.

### § 2 Aufgaben

Die Jugendabteilung der SpVg Gustorf-Gindorf e.V. führt und verwaltet sich selbständig und entscheidet über die Verwendung der ihr zufließenden Mittel. Die Jugend der SpVg Gustorf-Gindorf bekennt sich zur freiheitlichdemokratischen Lebensordnung, Gleichberechtigung und Chancengleichheit. Die Jugendabteilung der SpVg Gustorf-Gindorf ist parteipolitisch neutral. Sie tritt für die Menschenrechte und für Toleranz im Hinblick auf Religion Weltanschauung und Herkunft ein.

### Aufgaben der SpVg Gustorf Gindorf Jugendabteilung sind insbesondere:

a) Förderung des Sports als Teil der Jugendarbeit b) Pflege der sportlichen Betätigung zur körperlichen Leistungsfähigkeit, Gesunderhaltung und Lebensfreude.

- c) Erziehung zur kritischen Auseinandersetzung mit der Situation der Kinder und Jugendlichen in der Gesellschaft und Vermittlung der Fähigkeit zur Einsicht in gesellschaftliche Zusammenhänge.
- d) Entwicklung neuer Formen des Sports, der Bildung und
- c) zeitgemäßer Gesellung.
- f) Zusammenarbeit mit anderen Vereinen, öffentlichen und freien Trägern der Jugendhilfe sowie Bildungseinrichtungen.
- g) Pflege der internationalen Begegnung und Verständigung.

### § 3 Organe

Organe der Vereinsjugend der SpVg Gustorf-Gindorf e.V. sind:

- die Vereinsjugendversammlung,
- der Vereinsjugendausschuss.

#### § 4 Vereinsjugendversammlung (VJV)

- $(1)$ Die Jugendversammlungen sind ordentliche und außerordentliche. Sie sind das höchste Organ der SpVg Gustorf-Gindorf -Jugendabteilung-. Sic bestehen aus allen Mitgliedern der Jugendabteilung.
- $(2)$ Aufgabe der Vereinsjugendversammlungen sind:
	- Festlegung der Richtlinien für die Tätigkeit des Vereinsjugendausschusses
	- Entgegennahme der Berichte und des Kassenabschlusses des Vereinsjugendausschusses
	- Entlastung des Vereinsjugendausschusses
	- Wahl des Vereinsjugendausschusses
	- · Beschlussfassung über vorliegende Anträge

 $(3)$ Die ordentliche Vereinsjugendversammlung findet jährlich vor der Mitgliederversammlung des Vereins statt. Sie wird vom Jugendleiter zwei Woche vorher schriftlich oder durch Aushang unter Angaben der

#### Tagesordnung einberufen.

Die außerordentliche Vereinsjugendversammlung findet statt, wenn das  $(4)$ Interesse der Vereinsjugend es erfordert und der Vereinsjugendausschuss dies beschließt oder wenn ¼ der stimmberechtigten Mitglieder der Vereinsjugend es schriftlich unter Angaben der Gründe beim Vereinsjugendausschuss beantragt.

- $(5)$ Die Jugendversammlung ist ohne Rücksicht auf die Anzahl der Erschienenen beschlussfähig. Er wird beschlussunfähig, wenn die Hälfte der nach der Anwesenheitsliste stimmberechtigten Teilnehmer/innen nicht mehr anwesend sind. Voraussetzung ist aber, dass die Beschlussunfähigkeit durch den/die Versammlungsleiter/in auf Antrag vorher festgestellt ist.
- Bei Abstimmung und Wahlen genügt die Mehrheit der gültig  $(6)$ abgegebenen Stimmen.
- Die Mitglieder der Jugendversammlung ab dem 12. Lebensjahr, haben  $(7)$ je eine nicht übertragbare Stimme. Das Stimmrecht kann nur persönlich ausgeübt werden.

Auch Mitglieder die das 12. Lebensjahr noch nicht erreicht haben, haben ein Stimmrecht. Dieses Stimmrecht kann aber nur durch einen anwesenden Erzichungsberechtigten ausgeübt werden.

#### § 5 Jugendausschuss (JA)

- $(1)$ Der Vereinsjugendausschuss besteht aus:
	- a. dem 1ten und 2ten Jugendleiter
	- b. dem 1ten und 2ten Jugendgeschäftsführer
	- c. dem Jugendkassierer

 $\blacklozenge$ 

- d. dem Presse und Öffentlichkeitswart der Jugend
- e. dem Zeugwart der Jugend
- f. zwei Jugendvertretern
- g. den Übungsleitern und Betreuern der Jugendmannschaften
- $(2)$ Der Jugendleiter vertritt die Interessen der Vereinsjugend nach innen und außen.

Der Jugendleiter und sein Stellvertreter sind Mitglieder des Vereinsvorstandes.

Die Mitglieder des Jugendausschusses (a. bis f.) werden von der  $(3)$ Jugendversammlung für 2 Jahre gewählt und bleiben bis zur Neuwahl des Vereinsjugendausschusses im Amt.

Die Mitglieder (f. bis g.) verlieren ihre Mitgliedschaft wenn sie ihre

### Tätigkeit im Jugendbereich aufgeben.

- $(4)$ In den Jugendausschuss ist jedes Vereinsmitglied wählbar ab Vollendung des 14. Lebensjahres.
- Der Jugendausschuss crfüllt seine Aufgaben im Rahmen der  $(5)$ Vereinssatzung, der Jugendordnung sowie der Beschlüsse der Jugendversammlung.

Der Vereinsjugendausschuss ist für seine Beschlüsse dem Vereinsjugendtag und dem Vorstand des Vereins verantwortlich.

- $(6)$ Die Sitzungen des Vereinsjugendausschusses finden nach Bedarf statt. Auf Antrag der Hälfte der Mitglieder des Vereinsjugendausschuss ist vom/von der Jugendleiter/n eine Sitzung binnen 2 Wochen einzuberufen.
- Der Vereinsjugendausschuss ist zuständig für alle  $(7)$ Jugendangelegenheiten des Vereins. Er entscheidet über die Verwendung der Jugendabteilung zufließenden Mittel.
- Zur Planung und Durchführung besonderer Aufgaben kann der  $(8)$ Vereinsjugendausschuss weitere Personen in ihren Ausschuss berufen.

# § 6 Gebäude

Die Verwaltung und Instandhaltung des vereinseigenen Pavillons (Jugendgrillhütte) obliegt der Jugendabteilung.

## § 7 Jugendordnungsänderungen

Änderungen der Kinder- und Jugendordnung können nur von einer ordentlichen Vereinsjugendversammlung oder einer speziell zu diesem Zweck einberufenen außerordentlichen Vereinsjugendversammlung beschlossen werden. Sie bedürfen der Zustimmung von mindestens 2/3 der gültig abgegebenen Stimmen.

## § 9 Inkrafttreten

Die Kinder- und Jugendordnung tritt nach Zustimmung durch die Vereinsjugendversammlung am 20. Februar 2015 in Kraft. Gleichzeitig verliert die bisherige Jugendordnung vom 03. Juli 1997 ihre Gültigkeit.

#### Grevenbroich-Gustorf, den 20.Februar 2015

 $\mathbf{r}$  .